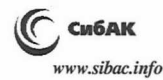

эффективности механизмов правового регулирования инновационной леятельности.

### Список литературы:

- Российской Федерации (часть четвертая)»  $1$ «Гражданский кодекс от 18.12.2006 № 230-ФЗ (ред. от 13.07.2015) // [Электронный ресурс] — Режим доступа: СПС КонсультантПлюс (дата обращения: 19.07.2015).
- $2.$ Интеллектуальная собственность в бизнесе: изобретение, товарный знак, ноу-хау, фирменный бренд... / Дашян М.С. - М.: Эксмо, 2010. 304 с. -(Новейший юрилический справочник).
- $3.$ Основные направления политики Российской Федерации в области развития инновационной системы на период до 2010 года (утв. Правительством РФ 05.08.2005 № 2473п-П7) // Информационно-правовой портал Гарант / [Электронный ресурс]. — Режим доступа. — URL: http://base.garant.ru/190268/ (дата обращения: 19.07.2015).
- $4.$ Постановление Правительства РФ от 22.05.2007 № 310 (ред. от 09.06.2014) «О ставках платы за единицу объема лесных ресурсов и ставках платы за единицу площади лесного участка, находящегося в федеральной собственности» // [Электронный ресурс]. — Режим доступа: СПС КонсультантПлюс (дата обращения: 19.07.2015).
- 5. «Трудовой кодекс Российской Федерации» от 30.12.2001 № 197-ФЗ (ред. от 29.06.2015) // [Электронный ресурс]. — Режим доступа: СПС КонсультантПлюс (дата обращения: 19.07.2015).
- Фелеральный закон от 23.08.1996 № 127-ФЗ (рел. от 13.07.2015) «О науке 6. и государственной научно-технической политике» // [Электронный ресурс]. — Режим доступа: СПС КонсультантПлюс (дата обращения: 19.07.2015).
- Федеральный закон от 27.12.2002 № 184-ФЗ (ред. от 13.07.2015)  $7.$ «О техническом регулировании» // [Электронный ресурс]. — Режим доступа: СПС КонсультантПлюс (дата обращения: 19.07.2015).
- Федеральный закон от 29.07.2004 № 98-ФЗ (ред. от 12.03.2014) 8. «О коммерческой тайне» // [Электронный ресурс]. - Режим доступа: СПС КонсультантПлюс (дата обращения: 19.07.2015).
- Федеральный закон от 04.05.2011 № 99-ФЗ (ред. от 13.07.2015) 9. «О лицензировании отдельных видов деятельности» // [Электронный ресурс]. - Режим доступа: СПС КонсультантПлюс (дата обращения: 19.07.2015).
- 10. Федеральный закон от 27.09.2013 № 253-ФЗ «О Российской академии наук, реорганизации государственных академий наук и внесении изменений в отдельные законодательные акты Российской Федерации» // Собрание законодательства РФ, 30.09.2013, № 39, ст. 4883.

Вопросы современной юриспруденции No 7-8 (48), 2015 a www.sibac.info

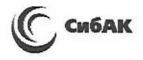

## СЕКЦИЯ 6.

# ТЕОРИЯ ГОСУДАРСТВА И ПРАВА

## ФАКТОРЫ, ОБУСЛАВЛИВАЮШИЕ РАЗВИТИЕ СОЦИАЛЬНОГО ГОСУДАРСТВА (ГОСУДАРСТВА БЛАГОСОСТОЯНИЯ)

### Аристов Евгений Вячеславович

канд. юрид. наук, доцент кафедры государственно-правовых дисциплин Западно-Уральского института экономики и права. РФ. г. Пермь E-mail: znakomyi72@mail.ru

## **FACTORS STIPULATING THE DEVELOPMENT** OF SOCIAL STATE (WELFARE STATE)

### **Evgeny Aristov**

candidate of Legal Sciences, Associate Professor of Public and Legal Disciplines, West-Ural Institute of Economics and Law, Russia Perm

### **АННОТАЦИЯ**

Статья посвящена исследованию различных теории социального государства. выявлению ИХ недостатков. Общим фактором социального государства является его связь с уровнем благосостояния.

#### **ABSTRACT**

The article is devoted to research of different theories of social state and identification of their disadvantages. The general factor of social state is its connection with the level of prosperity.

Ключевые слова: социальное государство; социальность государства; государство благосостояния.

**Keywords:** social state: social states: welfare state.

В развитых демократических странах обеспечение социальности государства является важнейшим результатом длительного процесса, начавшегося в восемнадцатом веке с установлением законных гражданских прав, продолжившегося в девятнадцатом веке с появлением политических прав и достигшего апогея в двадцатом веке с консолидацией того, что называют социальным гражданством. Тем не менее, говорить о том, что государство благосостояния обязательно возникло постепенно как естественное или автоматическое последствие экономического и политического развития, было бы не совсем корректным [3, с. 6].

На самом деле, предпосылки формирования большинства современных государств благосостояния вряд ли можно определить без учета роли сторонников реформ среди политических деятелей, которые либо таким образом отвечали на требования рабочего класса, либо действовали заблаговременно для предотвращения волнений среди трудящегося населения.

Исследователями в рассматриваемой сфере были обнаружены четыре основные теоретические перспективы возникновения и развития социального государства: с одной стороны, это теории «логики индустриализма» и теория экономической открытости, которая основывается на изучении экономических факторов; с другой стороны, это подход так называемой классовой аналитической традиции и государствоцентристский подход, в рамках которых основной акцент делается на политические факторы [3, с. 7].

Что касается теорий «логики индустриализма», в их рамках изучается и основной акцент делается на то, каким именно образом государства благосостояния появляются в процессе индустриализации в ответ на внешние экономические императивы. Так, индустриалипреобразованиями в социальносвязана  $\mathbf{c}$ глубокими зация экономических структурах, а также переходом от сельского хозяйства к промышленности, от сельской жизни к городской, от личных отношений к абстрактным валютным отношениям, нарушением ставших традиционными экономических внутрисемейных и рабочих отношений [3, с. 7].

Соответственно, в силу того, что в новых условиях многие лица, принадлежащие к уязвимым категориям, не получают традиционной поддержки от семьи, государство берет предоставление им социальной помощи на себя. Экономическое развитие также порождает изменения в демографической структуре общества, которые важны для развития государства благосостояния. Государство развивается из-за внешнего технологического и индустриального давления и отвечает (практи-

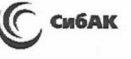

чески автоматически) на экономические демографические потребности населения. Недостатком данной теории является то, что она не затрагивает механизмов, связывающих указанные потребности с ростом государства благосостояния [3, с. 7].

Второй из указанных теоретических подходов (необязательно противопоставляемый первому) затрагивает взаимодействия между экономической открытостью и государством благосостояния. В рамках данного подхода основное внимание сосредоточено на вопросе о том, как и почему развитие социального обеспечения происходит в целях компенсации «проигравшим» в международной рыночной конкуренции. Основным аргументом в рамках данного подхода является утверждение о том, что развитие государства благосостояния связано с глобализацией [3, с. 8].

Многие марксисты  $\mathbf{M}$ «левые» политические теоретики, как правило, рассматривали капитализм благосостояния как несостоятельный перед лицом классовых неравенств в капитализме двадцатого века [1, с. 2].

Механизм, который связывает глобализацию с государством благосостояния, Алекс Сегура-Убиерго объясняет через следующие три аспекта:

во-первых, растущее влияние международных рынков  $\bullet$ и ответ на него со стороны государства усиливают экономическую незащищенность и неравенство в обществе;

во-вторых, в результате этого уязвимые экономические субъекты, не готовые к международной конкуренции, используют политические каналы, такие как деятельность профсоюзов и политических партий, для оказания давления на государство для получения компенсаций;

в-третьих, государство отвечает на такое давление реализацией мер по более интенсивному обеспечению благосостояния для защиты внутренней экономики, контроля политических волнений, а также реализацией программ, направленных на развитие навыков рабочей силы и повышение ее конкурентоспособности на международных рынках [3, с. 8].

До недавних пор данная теория являлась наиболее популярной при изучении факторов развития и укрепления государства благосостояния. Тем не менее, некоторые исследователи утверждают, что большая часть рисков в современных индустриальных обществах является результатом технологически обусловленных структурных трансформаций национальных трудовых рынков, таких как, например, увеличение производительности, изменение моделей потребления.

ибАК ww.sibac.info

И именно эти источники рисков способствуют развитию социальности государства в определенном ее аспекте [3, с. 8].

В рамках третьего и четвертого теоретических подходов из указанных рассматривается, главным образом, влияние политических факторов. «Классовая аналитическая традиция» или «теория власти и ресурсов» сосредоточена на определении того, как именно представители рабочего класса, профсоюзы и представительства рабочих социалистическими партиями в целом ключевым образом определяют развитие социального государства. С этой точки зрения, для развития государства благосостояния играет важную роль мобилизация рабочего класса в сочетании с различными политическими условиями. Эта теория также предполагает, что базовое расхождение в обществе происходит между капиталистами и рабочим классом, и что оно отражено в политическом поведении населения: люди с низкими доходами, скорее всего, будут голосовать за партии «левого крыла», а люди с высокими доходами - скорее за партии «правого крыла». Уровень влияния рабочего класса и размеры и централизация профессиональных союзов определяют то, будут ли избраны лево-ориентированные партии и увеличат ли они размеры социальной поддержки в пользу рабочего класса [3, с. 9].

Основной недостаток данной теории заключается в том, что в большинстве государств объединенные в профессиональные союзы сторонники левых партий слишком немногочисленны для получения контроля над управлением без создания стратегических альянсов с другими такими же группами. А такие альянсы могут негативно сказываться на достижении социал-демократических идеалов, которые также присущи государству благосостояния [3, с. 9].

проблема Изначальная же эмпирическая данной теории заключается в том, что ее разработчики, судя по всему, не могут прийти к консенсусу в вопросе о том, являются ли существенными в данном вопросе именно голоса населения за партии «левого крыла», занятие мест в парламенте представителями «левых» партий. или деятельность профсоюзных организаций [3, с. 9].

Четвертый теоретический подход к определению истоков развития государства благосостояния сосредоточен на патерналистской деятельности государства, а также на возможностях государственной ориентированности государственных учреждений. ПОЛИТИКИ И В рамках данного подхода особенно подчеркиваются две фундаментальные характеристики государства, влияющие равным образом на социальность государства. Первая характеристика - это централизованность государства, которая облегчает задачу разработки

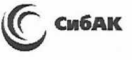

и введения курса обеспечения благосостояния. Согласно данной точке зрения, концентрация полномочий по принятию решений в центральных органах публичной власти минимизирует право вето местных органов публичной власти, а также минимизирует блокирующий потенциал фрагментированной оппозиции. Соответственно, федерализм некоторыми исследователями рассматривается как ослабляющий благосостояния ввиду развитие обеспечения децентрализации финансов и распределения власти, а также ввиду отсутствия надлежащего контроля за конкуренцией [3, с. 10].

Во-вторых, обеспечение благосостояния может также развиваться в качестве функции бюрократической силы органов управ-Так, зачастую государственные бюрократии стремятся ления. расширять свои бюджеты для того, чтобы оказаться в лучшей позиции для достижения своих целей. Следовательно, развитие государства благосостояния в данном случае будет также связано с полномочиями органов и учреждений государства благосостояния [3, с. 10].

По мнению Фрэнсиса Каслза, в современных государствах благосостояния соответствующие задачи были решены с помощью социального обеспечения, в рамках которого предоставляется помощь бедным и обеспечивается поддержание доходов тех, кто подпадает под широкий спектр социальных рисков. Решение третьей задачи было достигнуто с помощью учреждения и эксплуатации высококачественных систем здравоохранения и образования, права на услуги которых все чаще рассматривались в качестве социальных прав гражданина [2, с. 146].

Тем не менее, указанные критерии к современным социальным государствам должны применяться с определенной степенью осторожности, поскольку при строгом их применении лишь небольшое благосостояния государств количество сможет лействительно считаться таковыми [3, с. 7].

### Список литературы:

- Brooks C., Manza J. Why Welfare States Persist: The Importance of Public 1. Opinion in Democracies. — Chicago: The University of Chicago Press, 2007.
- $2.$ Castles F. Comparative Public Policy. — Northampton, MA: Edward Elgar Publishing, Inc., 1998.
- 3. Segura-Ubiergo A. Political Economy of the Welfare State in Latin America: Globalization, Democracy and Development. - Cambridge: Cambridge University Press, 2007.